SCHILLING COMMUNITY CENTER

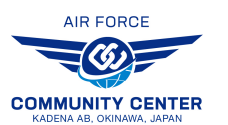

LEARNER'S PERMIT REQUEST FORM (16-17yrs old)

# HOW TO ROUTE A REQUEST FORM

## **ROUTE LEARNER'S PERMIT REQUEST FORM ELECTRONICALLY**

*For those with CAC Access:*

- 1. Electronically fill out the Sponsor/Dependent information. \*\*Sponsor must place a digital signature on the form\*\*
- 2. Save and email the form with digital signature to 18 SFS: 18SFS.S5.ReportsandAnalysis@us.af.mil
- 3. 18 SFS will email to 18 MSG/KDAP. After KDAP coordination, it will be forwarded to BTRO (18 MSG/CD). Upon final approval, 18 MSG will electronically route (email) to Gate 1 Pass and ID and the Requestor.
- 4. Requestor must print the completed/approved form, present it to Schilling Community Center Front Desk to finalize the enrollment process.
- 5. Once enrolled in a course, take your receipt and the approved Learner's Permit Request Form to Gate1, Pass & ID - they will issue a Learner's Permit.\*\*Learner's Permits are required for all students to take the Behind the Wheel portion of the class\*\*

## **ROUTE LEARNER'S PERMIT REQUEST FORM MANUALLY**

*For those without CAC access (i.e. the sponsor is deployed):*

- 1. Fill out the Sponsor/Dependent information. \*\*Sponsor or Legal Guardian must sign with ink on the form\*\*
- 2. Take the form to Bldg. 705, Room 128 (18 SFS/ Reports and Analysis)
- 3. Take the form to Bldg. 99, KDAP office. After KDAP coordination, it will be forwarded to BTRO (18 MSG/CD). Upon final approval, 18 MSG will electronically route (email) to Gate 1 Pass and ID and the Requestor (hard copy is also available for pick up).
- 4. Requestor must print the completed/approved form and present it to Schilling Community Center Front Desk to finalize the enrollment process.
- 5. Once enrolled in a course, take your receipt and the approved Learner's Permit Request Form to Gate 1, Pass & ID - they will issue a Learner's Permit. \*\*Learner's Permit is required for all students to take the Behind the Wheel portion of the class\*\*

### **DOWNLOAD THE LEARNER'S PERMIT REQUEST FORM**

1. These instructions and the Learner's Permit Request form are available for download at https://kadenafss.com/schilling

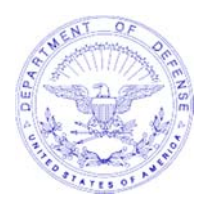

### **DEPARTMENT OF THE AIR FORCE PACIFIC AIR FORCES**

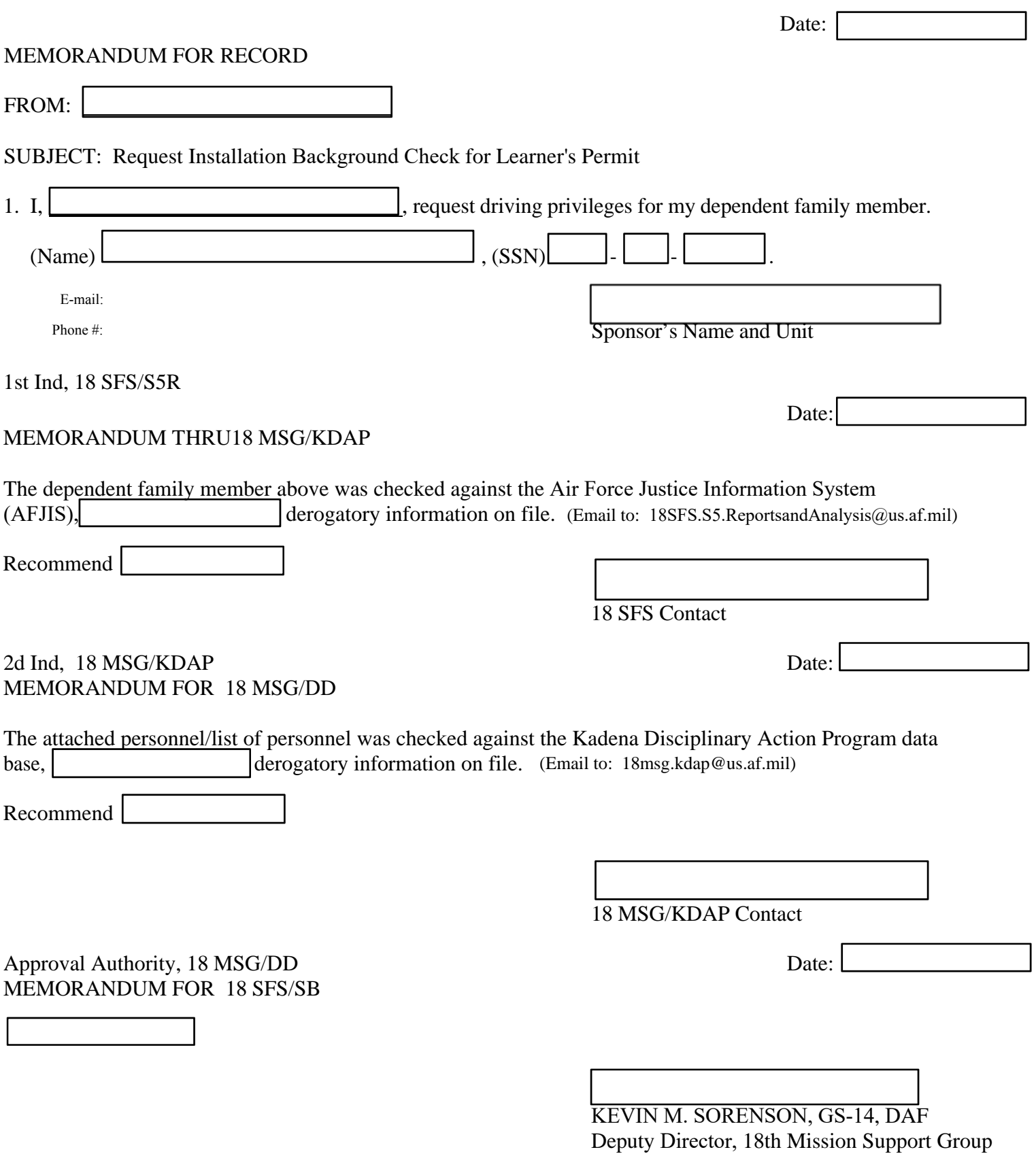